# **GANGA INTERNATIONAL SCHOOL HOLIDAY HOMEWORK CLASS – IV**

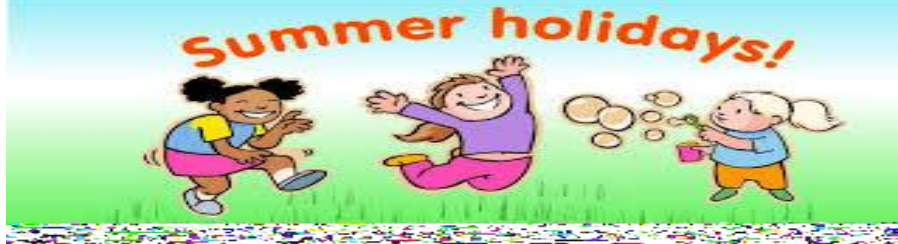

Dear children,

Summer vacations are synonymous with fun, frolic, playing for longer hours with friends, going for picnics, exploring new places and watching fun filled shows on television. But there is a lot more you can do to make your vacations more interesting , meaningful and full of fun while still doing all your favourite things. Here is a 'Summer Vacation Activity Box' just for you. So get ready for your treasure hunt, along with your parents.

# **Few guidelines for to make long summer break fruitful**

- 1. 'Knowledge is power'. Therefore cultivate the reading habit because it not only enhance the knowledge but also develops the vocabulary, language skills and improves spellings.
- 2. 'A Healthy Mind Lives in a Healthy Body'. Enjoy sports and eat healthy food Encourage your child to go out and play because sports in still discipline, generate sporting spirits, channelize energies constructively.
- 3. Communication skills play a pivotal role in grooming the overall personality. Converse regularly with your child, preferably in English. Encourage your child to read Children's magazines.
- 4. Encourage your child to play board games e.g Chess, Ludo, Carrom and Scrabble etc.
- 5. Sensitize your child about the rich culture and heritage by watching different informative channels like 'The National Geographic',' Animal Planet' etc.
- 6. Encourage your child to do the activities himself/herself and appoint a specific time to do homework every day.
- 7. Encourage your child to revise the syllabus covered of all the subjects.
- 8. Creativity is the way one shares his soul with the world. So encourage your child to do the homework creatively and beautifully. The homework should be done on A4 sized sheets compiled in a beautiful file. Make different files for different subjects.

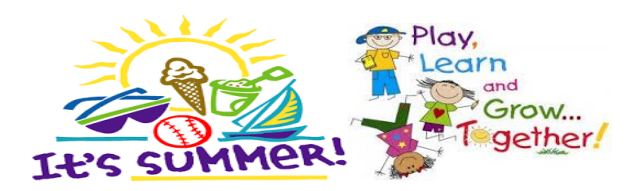

#### **ENGLISH**

# **1. READING BOOKS**

Books are not lifeless papers. They are lighthouses erected in the great sea of time. You can read the following books and write a paragraph about the character that you did not like in the book. Give your reasons for it and design a beautiful book cover.

Roll No. 1-10-Panchatantra Stories in English

Roll No. 11-20-Malgudi Days by R.K.Narayan

Roll No. 21-30-The Jungle Book by Rudyard Kipling

Roll No. 31-40-Indian Folktales by AnupaLal

Roll No. 40 and above- The Adventures of Tom Sawyer by Mark Twain

# **2. HANDWRITING**

Do page 1-20 in your handwriting book

# **3. CREATIVE TIME**

Choose and cut out any 5 pictures from any magazine/ newspaper and paste each on a separate A4 size sheet. Let your imagination flow. Write a story related to each picture. Clue:

- 1. What is happening?
- 2. What may have happened before?

# **3. FUN TIME**

Make a table mat of an A3 size sheet with some interesting tongue twisters written on it. Decorate it nicely and get it laminated.

# हिन्दी

- 1. हिन्दी के अंको और शब्दों का प्रयोग करते हुए जून 2017 महीने का आकर्षक कैलेंडर ए–4 साइज की: शीट पर 2बनाइए।
- 2. रंगोंली सूलेख पूरतक में पृष्ठ 30 तक अभ्यास कीजिए।
- 3. भारत के प्रमुख पाँच त्योहारों के बारे में लिखिए,वे कब और कैसे मनाए जाते हैं और उनके चित्र भी चिपकाइए ।
- 4. अनुच्छेद लिखिए 'मेरे जीवन का लक्ष्य'।
- 5. पंचतंत्र की कहानियाँ पढ़िए और उनके प्रमुख पात्रों के बारे में लिखिए।

#### **MATHS**

**1.**Learn tables from 2 to 20 and write twice.

**2.** Collect information about any two Indian Mathematicians and their contribution to the subject. Paste their pictures also.

# **3. MAGIC SQUARE**

By using every number between 1 and 16 complete the given number square so that every line, up and down, left to right and diagonal adds up to 34.

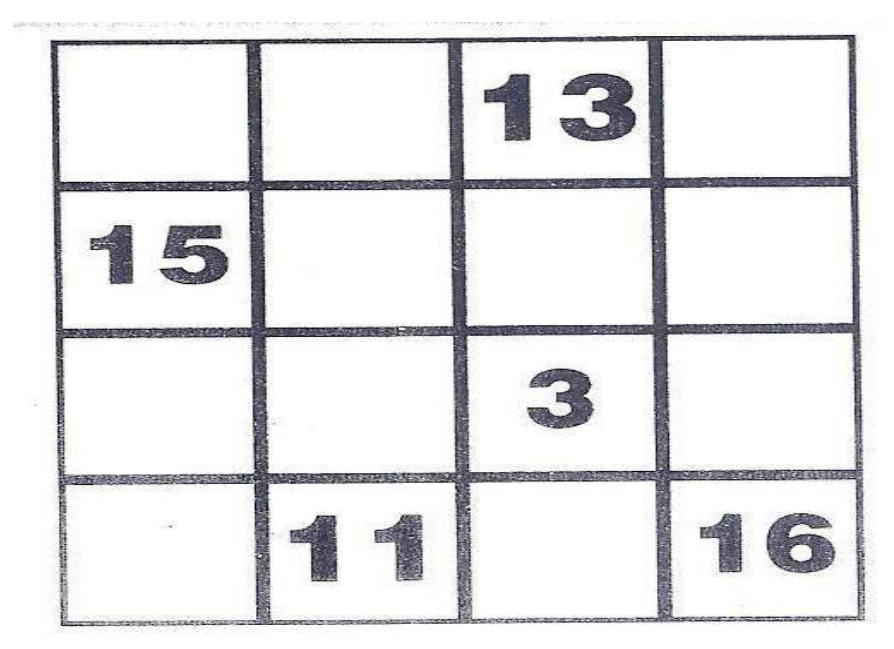

**4 .**The number 45 is truly awesome. To get 45, you can add 1+2+3+4+5+6+7+8+9.

(Try it) You can also add other consecutive numbers to get 45.

Find four ways to make a sum of 45 with consecutive numbers.

2 numbers :  $+$   $= 45$ 

- $3$  numbers : \_\_\_\_\_\_\_ + \_\_\_\_\_\_ + \_\_\_\_\_ = 45
- 4 numbers : \_\_\_\_\_\_\_ + \_\_\_\_\_\_\_ + \_\_\_\_ + \_\_\_ + \_\_ = 45
- $5 \text{ numbers :} \quad + \quad + \quad + \quad + \quad = 45$

**5.** Place the even numbers from 2 to 24 on the mountain trails. Follow the rules given below:

- 1. Use each number only once
- 2. The numbers on each of the six trails must add up to 48. (Three trails have four numbers. Three trails have three numbers.)
- 3. Always start from a square at the bottom of the mountain and do not backtrack down the mountain.

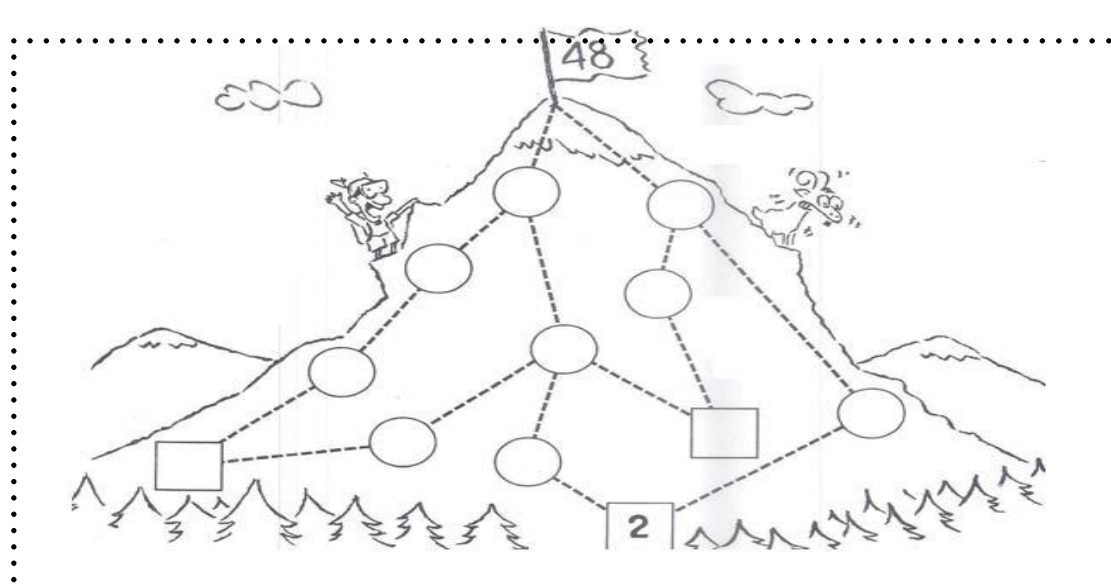

**6.** Cut out the seven triangles given below. You can paste them on a cardboard and then cut out also. Use these seven pieces to form:

a) a triangle

b) a square

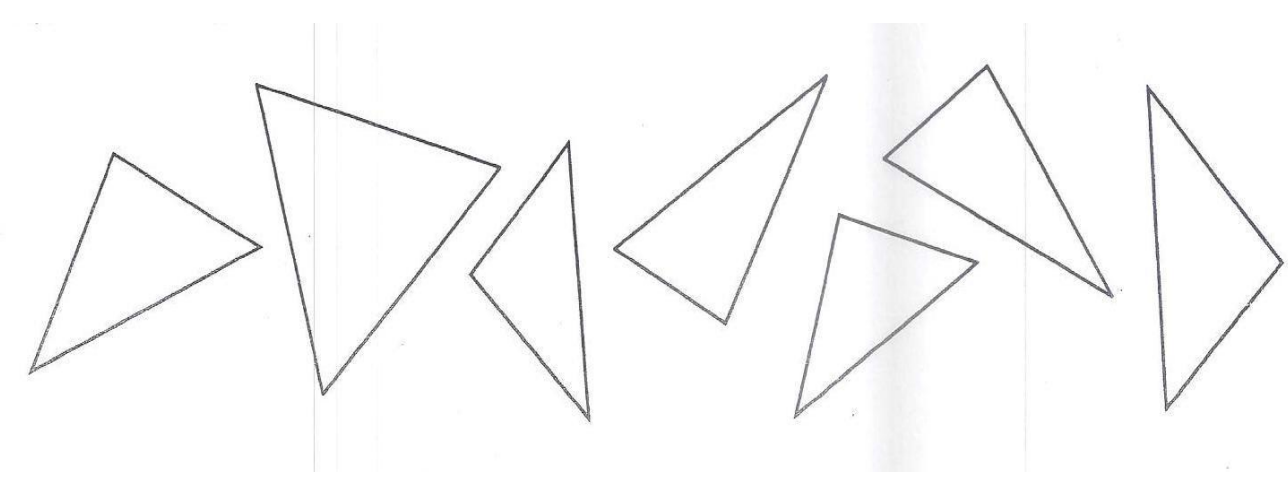

**EVS**

**1.** Collect and paste different fibres in a project file & also find information about their source.

**2.** Discuss with your elders about the home remedies to cure various infection & disease. Also paste the pictures of medicinal plants stating their use.

**3.** Plan menu for lunch/dinner for a day with your mother's help. Evaluate whether it is a balance diet or not.

**4.** Design your own "future automobile". Imagine a transport of your own that could be a masterpiece of the future. Write few lines on it.

**5**. Visit any historical monument in Delhi and prepare a report

Find out about its history

Material used

Salient features

Also interview a visitor to find out what he liked the most about the monument. Pen down your own experience about the visit and paste pictures of the same. Write down a few amazing facts about the structure of that monument.

### **COMPUTER**

**1**. Differentiate between Hardware and Software,

#### **2. Very Short Answer Questions.**

a. What are the small programs that can be placed on the desktop for information called?

b. From which option in the Control Panel window can you change the wallpaper and screen saver settings?

c. What is the background image of a desktop called?

d. In which form is the work that we do on a computer stored? e. What is the name of the machine that is installed outside the banks that enables customers to withdraw money?

**3.** Make a scrapbook. Collect pictures of objects which signify speed, storage, accuracy, versatility, diligence and paste them in your scrap book. For example: Speed (Car, Aeroplane), Accuracy (Calculator, Computer)

#### **4. Roll no. 1-10**

a) Prepare a (Ivory or cartridge sheet) explaining features and qualities you would like to have in your imaginary computer .Also write it in your Holiday Homework notebook.

#### **Roll no. 11-20**

a) Explain the functions of at least 8 parts present inside the CPU Box using diagram (Sheet- Ivory or cartridge sheet)

#### **Roll no. 21-30**

a) Compare various versions of Windows (like Windows 98/2000 /XP/Vista etc.) and explain the latest version of Windows.

#### **Roll no. 31-Last no.**

a) Explain various types of Personal Computers like Palmtop, Laptop, and Tablet etc in detail:

**5.** Two separate Word 2013 documents were saved on the D: drive of Gaurav's computer by his computer science teacher. Now, he was been asked to permanently delete these folders on the D: drive. Can you help him with the task? Also write the steps to do the same.